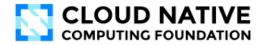

# **CNCF MEMBERSHIP PARTICIPATION GUIDE**

Welcome to CNCF! Our comprehensive guide simplifies the onboarding process for new members, ensuring a seamless transition into our community. Use this list to access exclusive programs, engage with industry peers, and fully leverage your organization's membership benefits right from the start.

For our existing members, thank you for your ongoing support! This list will help you stay actively involved and ensure your organization utilizes all the resources and opportunities available to you as a CNCF member.

## **MEMBERSHIP OVERVIEW**

- □ Review the <u>CNCF Membership Hub</u> page, as well as the <u>CNCF New Member Welcome</u> and <u>CNCF Overview</u> slide decks.
- □ Log into the <u>CNCF Member Desk</u>. Membership contacts receive invitations to join the Member Desk during onboarding. <u>Reach out</u> for assistance!
- □ Confirm your membership contacts in the <u>LFX Organization Dashboard</u>. Your organization admins are able to make changes to these contacts. If you need assistance, please submit a <u>Member Desk ticket</u>.
- □ Review your member listing on the <u>Cloud Native Landscape</u>. If any updates need to be made, please open a <u>pull request</u> or submit a ticket in the <u>CNCF Member Desk</u>.
- Submit your contribution for the next CNCF new member press release to the <u>CNCF PR</u> <u>team</u>. We'll reach out to you as part of onboarding. (New members only)
- Check out the <u>CNCF Membership FAQ</u> to find answers to common membership questions.

## SUBSCRIBE TO CNCF COMMUNICATIONS

- □ Join CNCF's <u>Slack</u> channel. We'll also send your contacts an invitation during onboarding.
- Review CNCF's <u>public mailing lists</u>. We'll add your member contacts to the private Member and Marketing lists during the onboarding process.
- Subscribe to <u>CNCF communications</u> for foundation updates, event info, and the latest community news.

## MEMBERSHIP BENEFITS AND PROGRAMS

- Access your Linux Foundation <u>training benefits</u> by submitting a <u>CNCF Member Desk</u> ticket.
- Apply for the <u>KCSP</u>, <u>KTP</u>, or <u>Certified Kubernetes</u> programs (if applicable).
- Review CNCF's Online Programs guidelines and sign up when ready!
- Review CNCF's <u>Blog Program</u> guidelines and submission process.
- Submit a cloud native <u>case study</u> (if applicable).
- □ Submit a posting to the <u>CNCF Job Board</u> (Members get free featured posts the discount code is in the Marketing Committee meeting slides. <u>Reach out</u> for assistance).

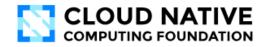

## PARTICIPATE IN THE COMMUNITY

- Review CNCF's Contribution Guide for more information about how to get involved!
- Display the <u>CNCF Membership logo</u> on your website.
- Sponsor an upcoming CNCF event. Reach out with questions!
- □ Just getting started in cloud native? Check out the <u>Cloud Native Glossary</u>.
- Review the <u>CNCF Public Events Calendar</u>.
- Attend a CNCF Marketing Committee meeting. <u>Reach out</u> for assistance!
- Attend a <u>Technical Oversight Committee</u> (TOC) meeting. Add <u>the meetings</u> to your calendar!
- Attend a CNCF <u>Technical Advisory Group</u> (TAG) meeting.
- Apply to become a <u>Cloud Native Ambassador</u> (see requirements <u>here</u>).